# Building Java Programs

#### Chapter 7 Lecture 7-3: Arrays for Tallying; Text Processing

#### **reading: 7.1, 4.4**

self-checks: #1-9videos: Ch. 7 #4

Copyright 2010 by Pearson Education

## A multi-counter problem

- Problem: Write a method mostFrequentDigit that returns the digit value that occurs most frequently in a number.
	- Example: The number 669260267 contains: one 0, two 2s, four 6es, one 7, and one 9. mostFrequentDigit(669260267) returns 6.
	- If there is a tie, return the digit with the lower value. mostFrequentDigit(57135203) returns 3.

### A multi-counter problem

#### • We could declare 10 counter variables ...

int counter0, counter1, counter2, counter3, counter4, counter5, counter6, counter7, counter8, counter9;

• But a better solution is to use an array of size 10.

- The element at index *i* will store the counter for digit value *i*.
- Example for 669260267:

*index 0 1 2 3 4 5 6 7 8 9value*1020004100

• How do we build such an array? And how does it help?

## Creating an array of tallies

```
// assume n = 669260267
int[] counts = new int[10];
while (n > 0) {
    // pluck off a digit and add to proper counter
    int digit = n \div 10;
   counts[digit]++;
   n = n / 10;}
index 0 1 2 3 4 5 6 7 8 9valuee | 1 | 0 | 2 | 0 | 0 | 0 | 4 | 1 | 0 | 0
```
### Tally solution

```
// Returns the digit value that occurs most frequently in n.
// Breaks ties by choosing the smaller value.
public static int mostFrequentDigit(int n) {
    int[] counts = new int[10];
    while (n > 0) {
        int digit = n % 10; // pluck off a digit and tally it
        counts[digit]++;
        n = n / 10;}
    // find the most frequently occurring digit
    int bestIndex = 0;
    for (int i = 1; i < counts.length; i++) {
        if (counts[i] > counts[bestIndex]) {
            bestIndex = i;
        }
    }
    return bestIndex;
```
}

## Array histogram question

• Given a file of integer exam scores, such as:

Write a program that will print a histogram of stars indicating the number of students who earned each unique exam score.

- 85: \*\*\*\*\*
- 86: \*\*\*\*\*\*\*\*\*\*\*\*
- 87: \*\*\*
- 88: \*
- 91: \*\*\*\*

### Array histogram answer

```
// Reads a file of test scores and shows a histogram of the score distribution.
import java.io.*;
import java.util.*;
public class Histogram {
   public static void main(String[] args) throws FileNotFoundException {
        Scanner input = new Scanner(new File("midterm.txt"));
        int[] counts = new int[101]; // counters of test scores 0 - 100
        while (input.hasNextInt()) { // read file into counts array
            int score = input.nextInt();
           counts[score]++; // if score is 87, then counts[87]++
        }
        for (int i = 0; i < counts.length; i++) { // print star histogram
            if (counts[i] > 0) {
                System.out.print(i + ": ");
                for (int j = 0; j < counts[i]; j_{++}) {
                    System.out.print("*");
                }
                System.out.println();
            }
        }
    }
```
}

# Text processing

#### **reading: 7.1, 4.4** self-check: Ch. 7 #8, Ch. 4 #19-23

Copyright 2010 by Pearson Education

#### Type char

**• char** : A primitive type representing single characters.

 $\bullet$  A string is stored internally as an array of char

String s = "Ali G.";

\n*index* 0 1 2 3 4 5

\n*value* 
$$
\begin{bmatrix} 1 & 1 & 1 \\ 1 & 1 & 1 \\ 1 & 1 & 1 \end{bmatrix}
$$

 $\bullet$  It is legal to have variables, parameters, returns of type char

• surrounded with apostrophes:  $|a|$  or  $|4|$  or  $|\ln|$  or  $|\ln|$ 

**char letter = 'P';** System.out.println(letter); **// P** System.out.println(letter <sup>+</sup>" Diddy"); **// P Diddy**

#### The charAt method

• The chars in a String can be accessed using the charAt method.

• accepts an  $int$  index parameter and returns the  $char$  at that index

```
String food = "cookie";
char firstLetter =food.charAt(0); // 'c'
System.out.println(firstLetter +" is for " + food);
```
• You can use a for loop to print or examine each character.

```
String major = "CSE";for (int i = 0; i < major.length(); i++) { // output:
   char c = \text{major.} \text{char} \text{At} \text{(i)}; \frac{1}{c}System.out.println(c); // S
} // E
```
### Comparing char values

• You can compare chars with  $==$ ,  $!=$ , and other operators:

```
String word = console.next();
char last = word.charAt(word.length() - 1);
if (last == 's') {
    System.out.println(word +" is plural.");
}
```

```
// prints the alphabet
for (char c = 'a'; c \leq 'z'; c++) {
    System.out.print(c);
}
```
#### char vs. int

- $\bullet$  Each char is mapped to an integer value internally y Called an **ASCII value**
	- 'A' is 65 'B' is 66 ' ' is 32 'a' is 97'b' is 98 '\*' is 42
	- Mixing char and int causes automatic conversion to int.  $a' + 10$  is 107,  $A' + 'A'$  is 130
	- $\bullet$  To convert an int into the equivalent char, type-cast it.  $(char)$   $('a' + 2)$  is  $'c'$

#### char vs. String

- "h" is a String, but 'h' is a char (they are different)
- A string is an object; it contains methods.

```
String s = "h";s = s.toUpperCase(); // "H"
int len = s.length(); // 1
char first = s.charAt(0); // 'H'
```
• A char is primitive; you can't call methods on it.

```
char c = 'h';
c = c.toUpperCase(); // ERROR
s = s.charAt(0).toUpperCase(); // ERROR
• What is s + 1 ? What is c + 1 ?
```
• What is  $s + s$  ? What is  $c + c$  ?

## Section attendance question

#### y Read a file of section attendance (*see next slide*):

yynyyynayayynyyyayanyyyaynayyayyanayyyanyayna ayyanyyyyayanaayyanayyyananayayaynyayayynynya yyayaynyyayyanynnyyyayyanayaynannnyyayyayayny

#### • And produce the following output:

```
Section 1Student points: [20, 17, 19, 16, 13]
Student grades: [100.0, 85.0, 95.0, 80.0, 65.0]
Section 2Student points: [17, 20, 16, 16, 10]
Student grades: [85.0, 100.0, 80.0, 80.0, 50.0]
Section 3Student points: [17, 18, 17, 20, 16]
Student grades: [85.0, 90.0, 85.0, 100.0, 80.0]
```
• Students earn 3 points for each section attended up to 20.

## Section input file

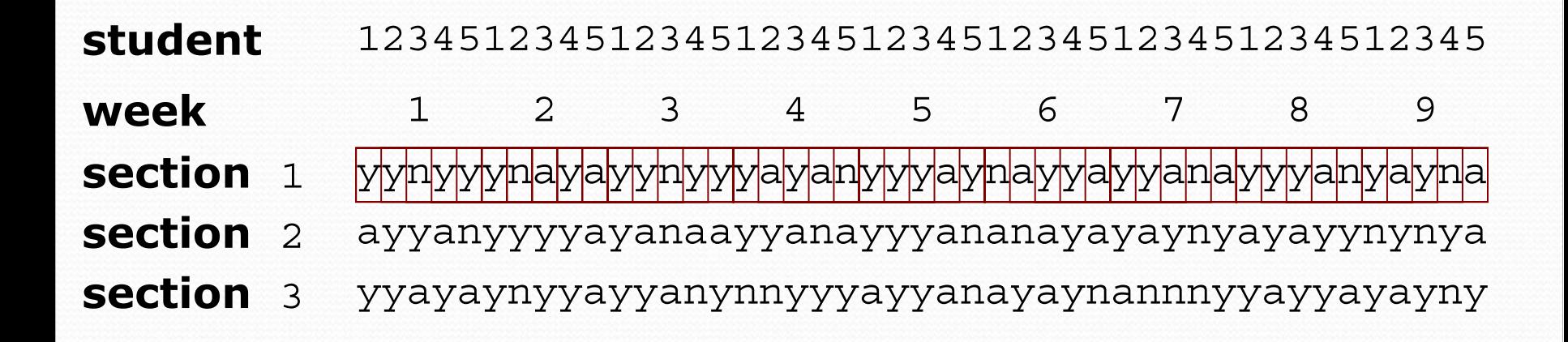

- Each line represents a section.
- A line consists of 9 weeks' worth of data.
	- Each week has 5 characters because there are 5 students.
- Within each week, each character represents one student.
	- a means the student was absent (+0 points)
	- n means they attended but didn't do the problems (+2 points)
	- $\frac{1}{2}$  means they attended and did the problems (+3 points)

### Section attendance answer

```
\Big\} }<br>Copyright 2010 by Pearson Education
import java.io.*;
import java.util.*;
public class Sections {
    public static void main(String[] args) throws FileNotFoundException {
        Scanner input = new Scanner(new File("sections.txt"));
        int section = 1;
        while (input.hasNextLine()) {
            String line = input.nextLine(); // process one section
            int[] points = new int [5];
            for (int i = 0; i < line.length(); i++) {
                 int student = i \frac{1}{2} 5;
                 int earned = 0;
                 if (line.charAt(i) == 'y') { // c == 'y' or 'n' or 'a'earned = 3:
                 } else if (line.charAt(i) == 'n') {
                     earned = 2:
                 }
                points[student] = Math.min(20, points[student] + earned);
            double[] grades = new double[5];
            for (int \bar{i} = 0; i < points.length; i++) {
                qrades [i] = 100.0 * points[i] / 20.0;System.out.println("Section " + section);
            System.out.println("Student points: " + Arrays.toString(points));
            System.out.println("Student grades: " + Arrays.toString(grades));
            System.out.println();
            section++;
```
### Data transformations

- In many problems we transform data between forms.
	- Example: digits  $\rightarrow$  count of each digit  $\rightarrow$  most frequent digit
	- Often each transformation is computed/stored as an array.
	- For structure, a transformation is often put in its own method.
- Sometimes we map between data and array indexes.
	- by position (store the  $i<sup>th</sup>$  value we read at index  $i$  )
	- tally (if input value is  $i$ , store it at array index  $i$ )
	- explicit mapping (count  $J'$  at index 0, count 'X' at index 1)
- *Exercise:* Modify our Sections program to use static methods that use arrays as parameters and returns.

#### Array param/return answer

**// This program reads a file representing which students attended // which discussion sections and produces output of the students' // section attendance and scores.**

```
import java.io.*;
import java.util.*;
public class Sections2 {
    public static void main(String[] args) throws FileNotFoundException {
        Scanner input = new Scanner(new File("sections.txt"));
        int section = 1;
        while (\text{input}.\text{hasNextLine}() ) {
            // process one section
            String line = input.nextLine();
            int[] points = countPoints(line);
            double[] grades = computeGrades(points);
            results(section, points, grades);
            section++;
    } }
    // Produces all output about a particular section.
    public static void results(int section, int[] points, double[] grades) {
        System.out.println("Section " + section);
        System.out.println("Student scores: " + Arrays.toString(points));
        System.out.println("Student grades: " + Arrays.toString(qrades));
        System.out.println();
    }
```
...

## Array param/return answer

```
// Computes the points earned for each student for a particular section.
   public static int[] countPoints(String line) {
       int[] points = new int [5];
       for (int i = 0; i < line.length(); i++) {
           int student = i \frac{1}{2} 5;
           int earned = 0;
           if (line.charAt(i) == 'y') { // c == 'y' or c == 'n'
                earned = 3:
            \} else if (line.charAt(i) == 'n') {
                earned = 2;
            }
           points[student] = Math.min(20, points[student] + earned);
       }
       return points;
   }
   // Computes the percentage for each student for a particular section.
   public static double[] computeGrades(int[] points) {
       double[] grades = new double[5];
       for (int i = 0; i < points.length; i++) {
           qrades [i] = 100.0 * points[i] / 20.0;}
       return grades;
} }
```
...